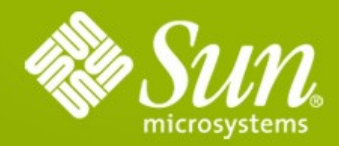

## **GlassFish Survival Guide**

**Alexis Moussine-Pouchkine** GlassFish Team Sun Microsystems

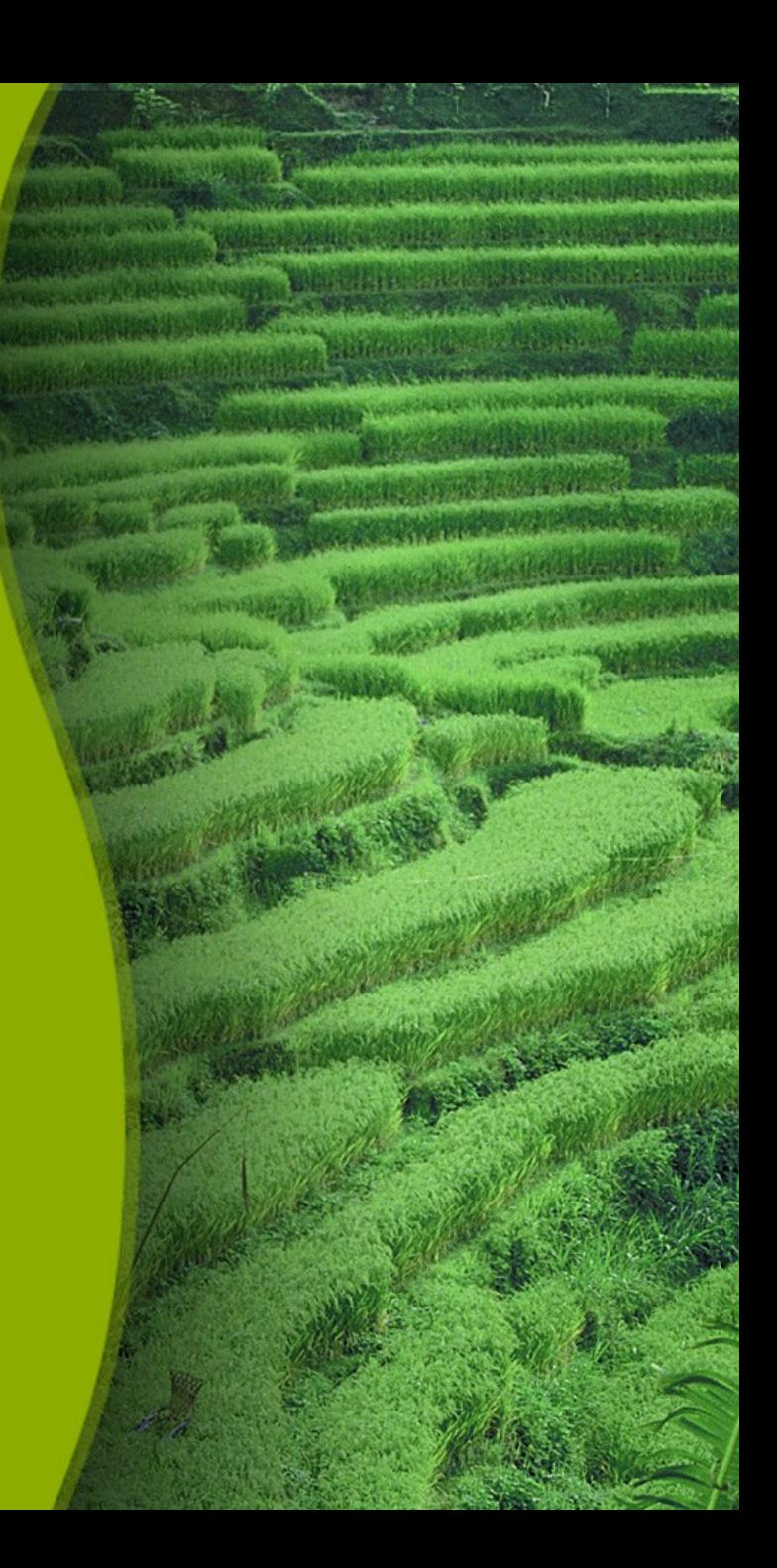

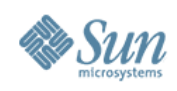

## **Agenda**

- Resources
- Release numbering
- Installers
- Profiles
- Config files
- Deployment options
- Update Center
- Useful asadmin commands
- CLI monitoring
- Sustaining branch
- Docs
- Forums
- Bugs!

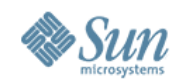

## **glassfish.org**

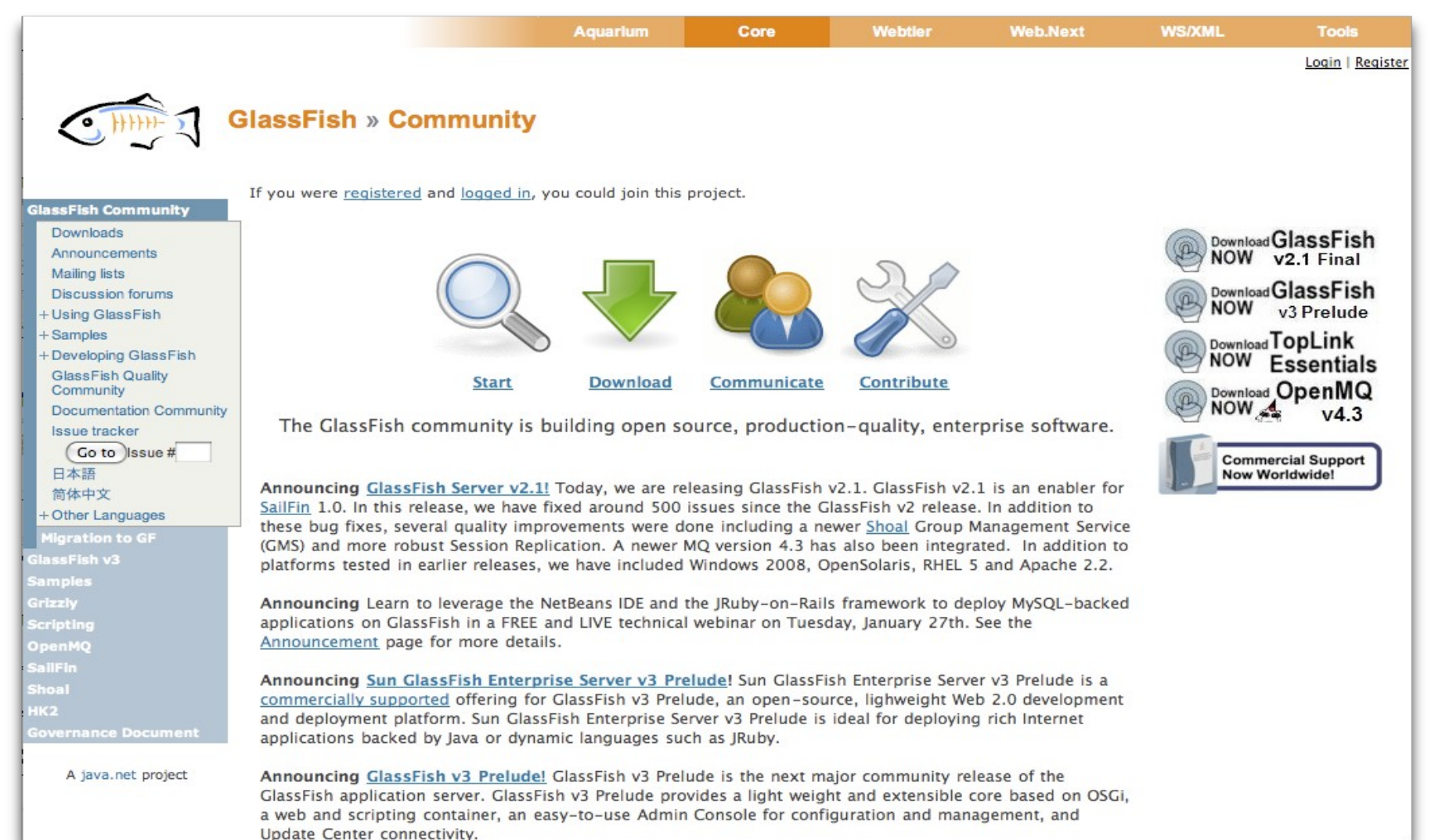

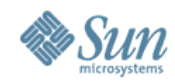

## **wiki.glassfish.java.net**

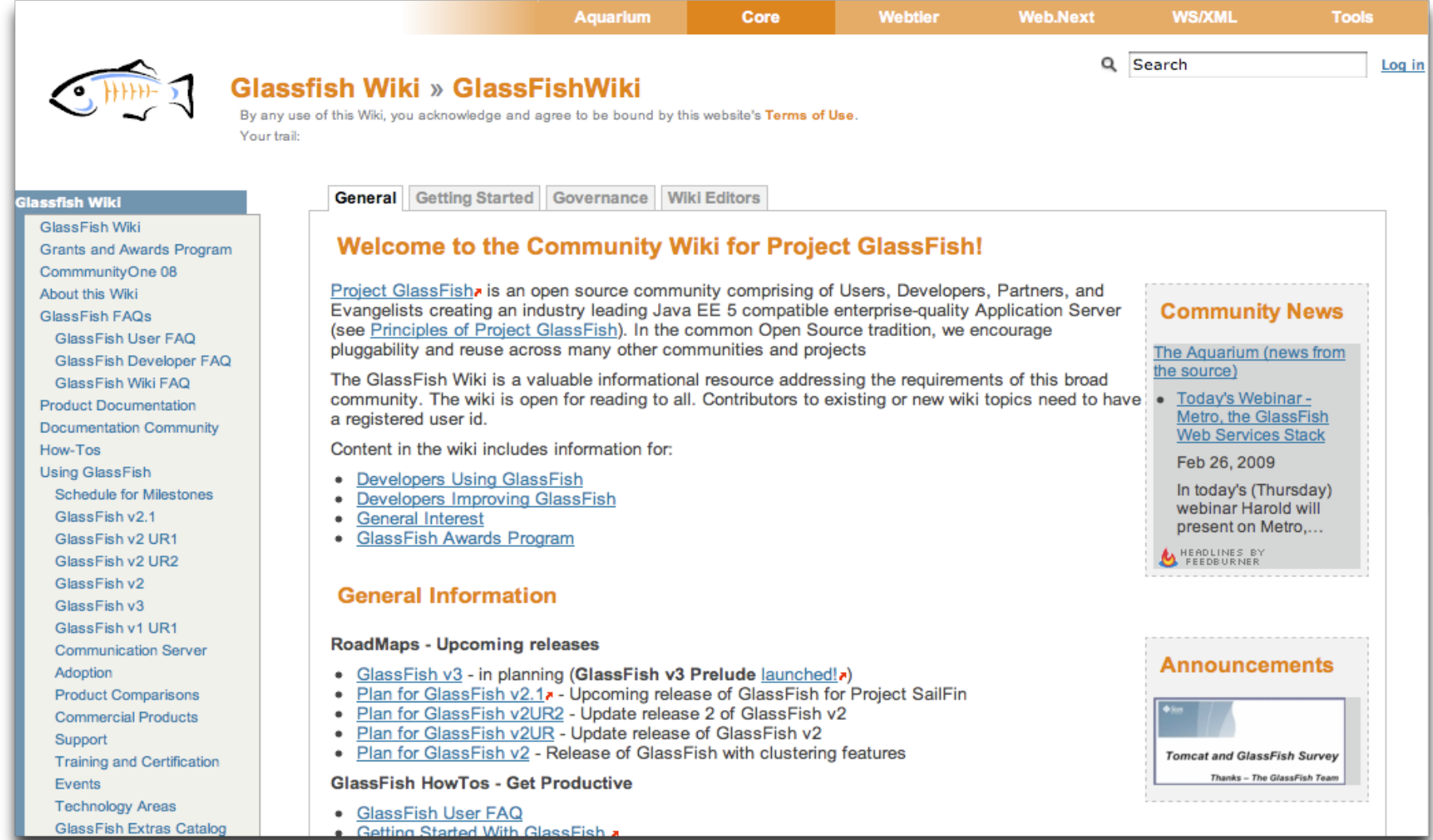

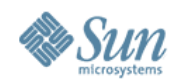

Send feedback and leads to

thosouselum@cu

Episode #035 - GlassFish ESB

#### **blogs.sun.com/theaquarium**

#### **The Aquarium Download Now GlassFish v2 FINAL** A blog that has nothing to do with fish... **Commercial Support** ... but everything to do with Open Source Java EE, XML, SOA and more ... **Now Worldwide!** LANGUAGES « Business Trends -... | Main | GlassFish ESB v2.1... » enalish 简体中文 español 日本語 русский 한국어 Jazoon 2009 and GlassFish Day français Portuguê Posted by alexismp in GlassFish THE AOUARIUM TV OFFERS AND PROMOS GlassFish Day at Jazoon (register) is only a week away and the (almost GlassFish Portfolio final) agenda has been posted (Marek will stand in for Harold for the Metro JAZOON09 June 22nd Starting at \$999 talk) and is now included in the GlassFish events iCal feed. This is the GlassFish Day Cing Get GlassFish Server, second year in a row we're running this free event on the first day of the AMP, and Tomcat Jazoon conference in beautiful Zurich. Subscription starting at May 14th - Groovy and GroovyBlogs<br>SPECIAL START TIME: NOON PT \$999. Glen Smith, TBA While not an unconference, this is meant to be an informative and pretty laid back day with lots of » View Now opportunities to interact with other attendees and the various speakers. Please make sure to register if **WHITE PAPERS ADOPTION STORIES** you plan on attending (we have some space left in a nice and comfy theater). Given the energy spent by the organizers and Christian in particular, visiting literally dozens of JUGs around Europe, I expect Jazoon to be yet another successful Java conference. James Gosling will be the  $T \cdot$ Mobile $\cdot$ first keynote speaker (other Sun speakers are listed here). Get the full agenda there and a dedicated Google iCal feed here. NEWS BY MAIL TAGS: conference glassfish jazoon zurich Subscribe  $\otimes$   $\otimes$   $\otimes$   $\otimes$ **FEEDS AND TWEETS** Trackback URL: http://blogs.sun.com/theaquarium/entry/jazoon\_2009\_and\_glassfish\_day **GLASSFISH PODCAST** COMMENTS: **CONTACT US** GlassFish<br>Podcast

POST A COMMENT:

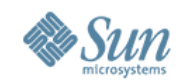

## **The Aquarium TV!**

#### http://ustream.tv/channel/theaquarium http://wikis.sun.com/display/TheAquarium/GlassFishDotTV

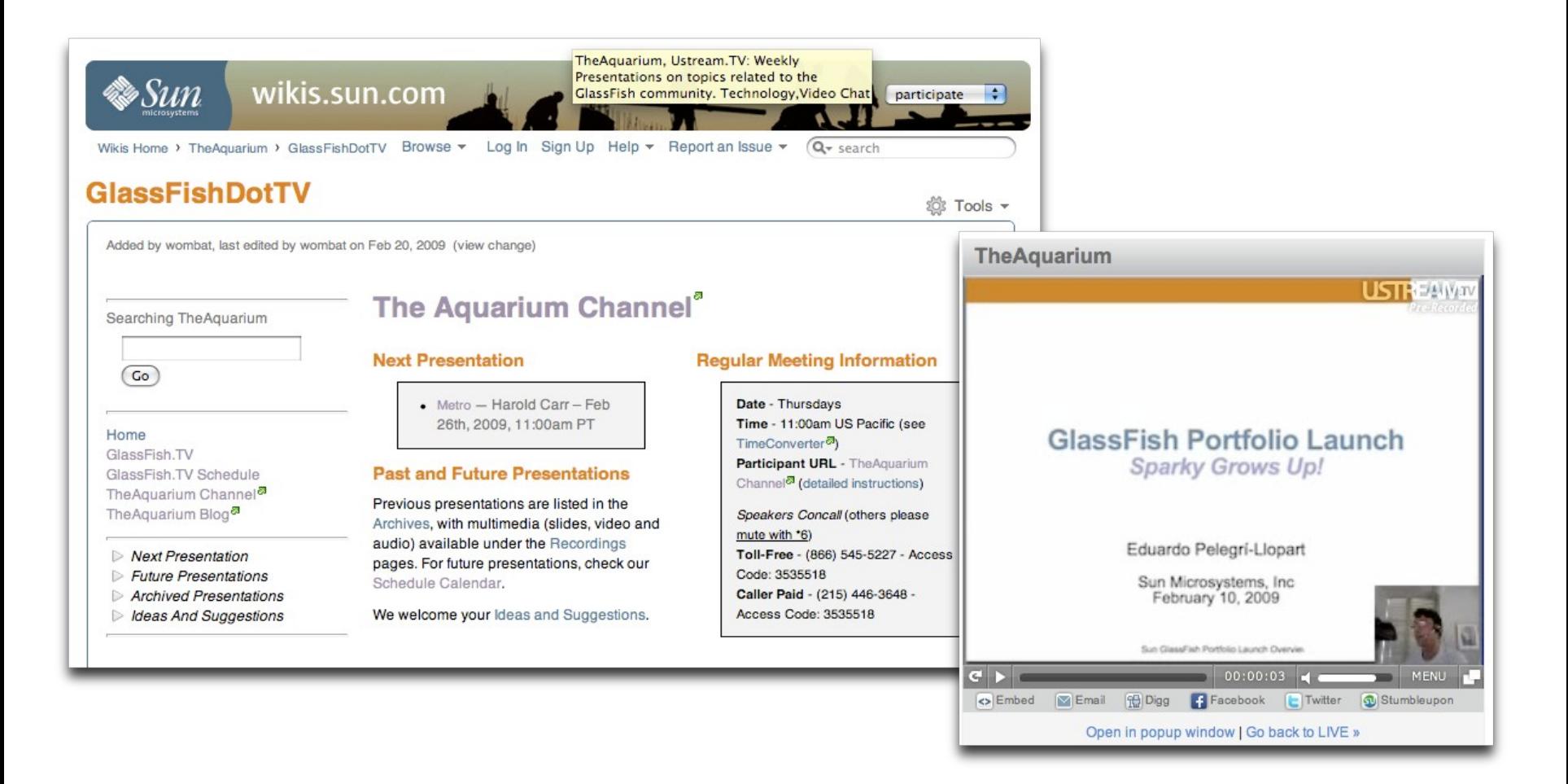

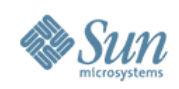

#### **Releases**

- Major release
	- > GlassFish v2 == SJS AS 9.1 (Sept. '07)
- Dot release
	- > GlassFish v2.1 == SJS AS 9.1.1 (January '09)
- Update Release
	- > GlassFish v2ur2 == SJS AS 9.1ur2 (April '08)
- Patch releases
	- > Potentially every 6 weeks
	- > For supported customers only

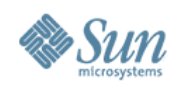

#### **Installers**

- "jar" GlassFish v2 installer from java.net
	- > **java -jar glassfish\*.jar**
	- > **ant -f setup.xml | setup-cluster.xml**
	- > *developer* and *cluster* profiles
- GlassFish Enterprise Server installers
	- > From <http://www.sun.com/appserver>
	- > Native Package-based (linux and Solaris). Requires "root" privileges
	- > File-based (with HADB and JDK, or without)
	- > Only option for *enterprise* profile (HADB)
	- > Silent install (-savestate, -silent) and console modes

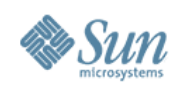

## **Installers (cont.)**

- Linux distributions
	- > Debian
	- > Ubuntu
	- > Others in the works
- IzPack
	- > Community-contributed (Julien Ponge)
	- > Single archive for all platforms
	- > From <http://izpack.org/showcase-glassfish-v2/>
	- GlassFish v3 offers ZIP-install (yeah!), UI-driven, and IPS

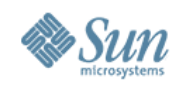

## **Which profile do I use?**

- GlassFish v2.x bits
	- > **setup-cluster.xml**
	- > **setup.xml**

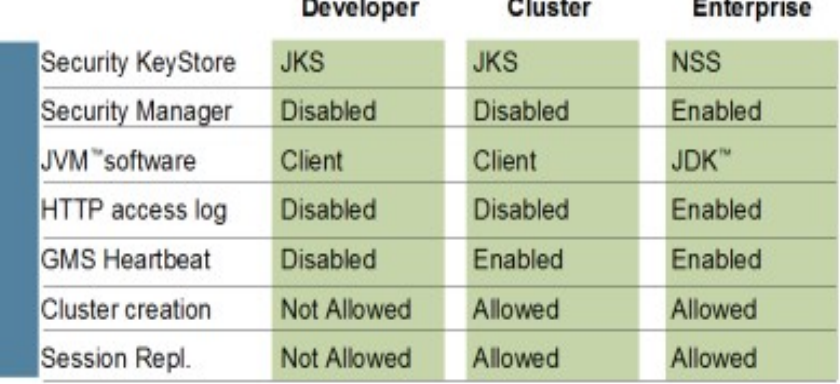

- GlassFish Enterprise v2.x bits
	- > Set in **AS\_ADMIN\_PROFILE** in **config/asadminenv.conf**
- Can also upgrade from Developer to Cluster
- Further details:
	- > <http://docs.sun.com/app/docs/doc/820-4335/gelvk>
	- > Example: jms-service EMBEDDED, LOCAL, or REMOTE

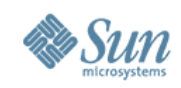

## **Some important config files**

- GLASSFISH\_HOME/config/asenv.conf
	- > Defines Java home and much more
- GLASSFISH\_HOME/config/asadminenv.conf
	- > Default env for asadmin CLI
- domains/domain/config/domain.xml
	- > Single centralized config file for Apps (web, ear, rar), Resources (JNDI) and configuration (log, tuning, ...)
- domains/domain/config/default-web.xml
	- > Default behavior for webapps
	- > Context params, session timeout, static and JSP compiler servlets, mime types, welcome files, ...

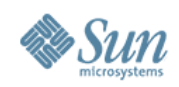

#### **domain.xml**

```
<? xml version="1.0" encoding="UTF-8"?>
\langle!DOCTYPE domain ...>
<domain application-root="${    com.sun.aas.instanceRoot} /applications"
  <applications> <!-- Java EE application definitions -->
  </applications>
<resources> <!-- Java EE resource definitions --> </resources>
\zetaconfigs> <!-- Configuration definitions --> \zeta /configs>
<servers> <!-- Server definitions --> </servers>
<clusters> <!-- Cluster definitions --> <clusters/>
<node-agents> <!-- Node agent definitions --> </node-agents>
<lb-configs> <!-- Load balancer configuration definitions --> <lb-
  config
```
 $\langle$  domain>

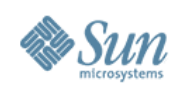

## **Deployment**

- Web Admin console
	- > Wizard-based
- IDEs
	- > NetBeans, Eclipse, IntelliJ
- \$asadmin deploy [options] myapp.war
- Dynamic reloading
	- > domain/applications/j2ee-apps/name
	- > domain/applications/j2ee-modules/name
	- > \$ touch .reload
	- > Enabled by default

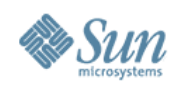

## **Deployment (cont.)**

- Auto-deployment
	- > domains/domain/autodeploy
	- > All Java EE artifacts (jar, war, ear, rar)
	- > Delete archive to undeploy
	- > Enabled by default, available for default instance only
- Directory deployment
	- > \$asadmin deploydir
	- > available for default instance only (no cluster mode)
	- > Need to adhere to Java EE packaging format

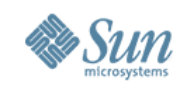

## **Main default GlassFish ports**

- 4848 admin port (web console)
- 8080 default HTTP listener
- 8181 default HTTPS listener
- 8686 JMX admin port
- 3700, 3820, 3920 IIOP (plain, SSL, SSL\_MUTUALAUTH)
- 7676 JMS (OpenMQ)

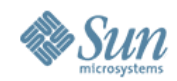

## **Web Admin Console**

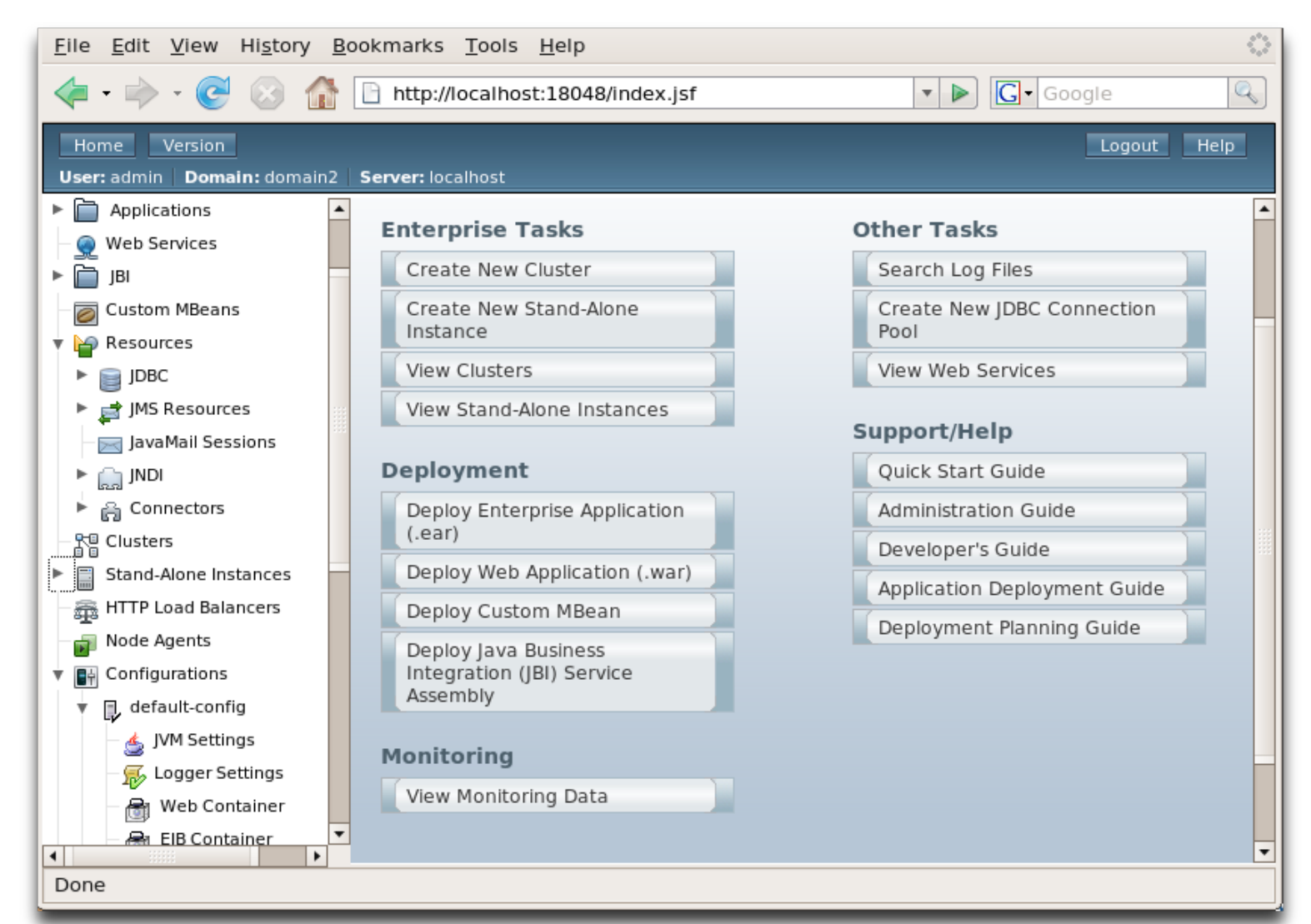

**Pool Settings Initial and Minimum Pool Size:** Connections 8 Minimum and initial number of connections maintained in the pool **JDBC Pool Maximum Pool Size:** Connections 32 Maximum number of connections that can be created to satisfy client requests **SettingsPool Resize Quantity:**  $\overline{2}$ Connections Number of connections to be removed when pool idle timeout expires **Idle Timeout:** Seconds 300 Maximum time that connection can remain idle in the pool **Max Wait Time:** Milliseconds 60000 Amount of time caller waits before connection timeout is sent **Connection Validation Connection Validation:** | Required Validate connections, allow server to reconnect in case of failure **Validation Method:**  $auto-commit$   $\ddagger$ **Table Name:** If table validation is selected, specify table name; name must contain only alphanumeric, underscore, dash, or dot characters **On Any Failure: □ Close All Connections** Close all connections and reconnect on failure, otherwise reconnect only when used **Allow Non Component** □ Enabled Callers: Enable the pool to be used by non-component callers such as ServletFilters, Lifecycle modules. **Transaction** 

**Non Transactional Connections:** 

**□ Enabled** 

Returns non-transactional connections

**Transaction Isolation:** 

÷

If unspecified, use default level for JDBC Driver

**Isolation Level:** 

**√** Guaranteed

All connections use same isolation level; requires Transaction Isolation

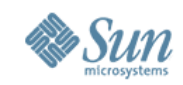

## **JDBC connection leak detection**

- Connection not returned to pool within a specific time period
- Statistics logged to server log
- Application Server can reclaim a leaking connection

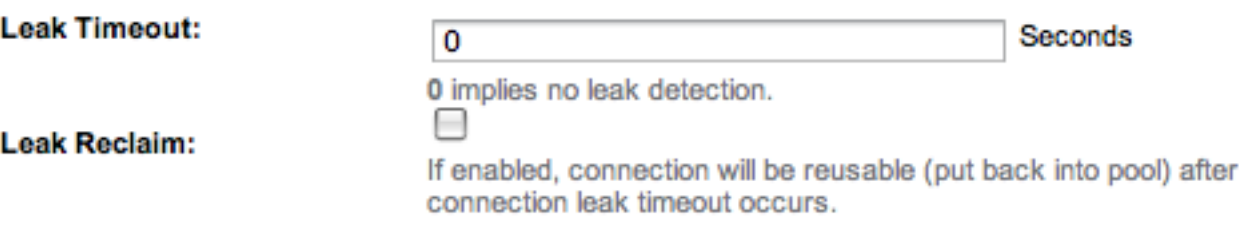

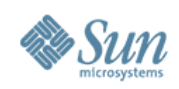

## **Update Center**

- GlassFish v2
	- > Not integrated in web admin, single repository
	- > GlassFish add-ons: Jersey, OpenESB, jRuby, ...
	- > Third party: Hibernate JPA, Spring, Grails, IceFaces
	- > GF\_HOME/updatecenter/bin/updatetool
- GlassFish v3
	- > Based on IPS
	- > Multiple repositories
	- > Integrated in Web Cor
	- > Used for add-ons, pate
	- > Used for Java EE 6 pr
	- > Command-line: pkg

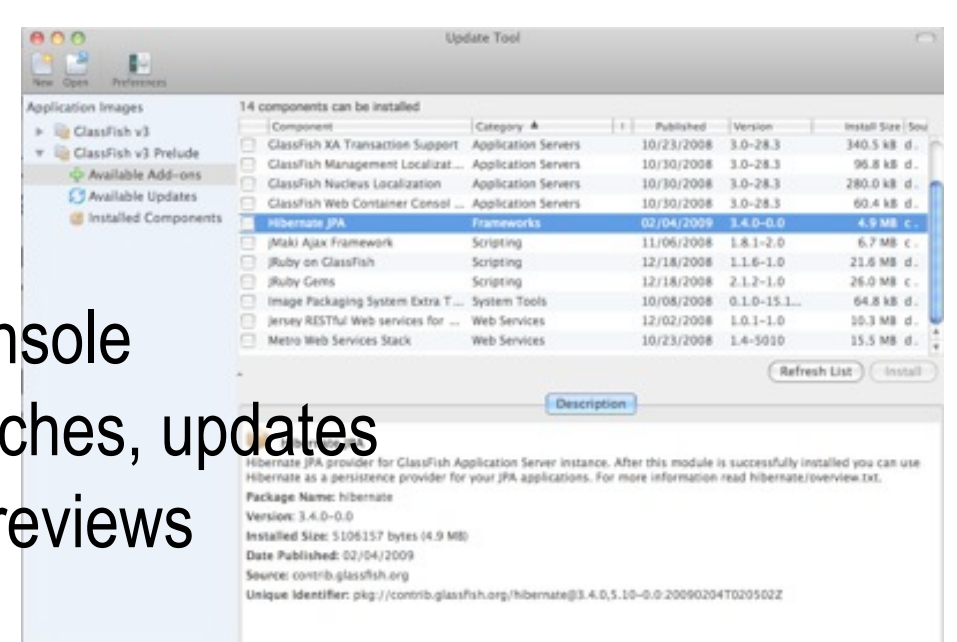

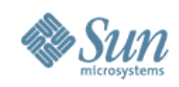

#### **Useful asadmin commands**

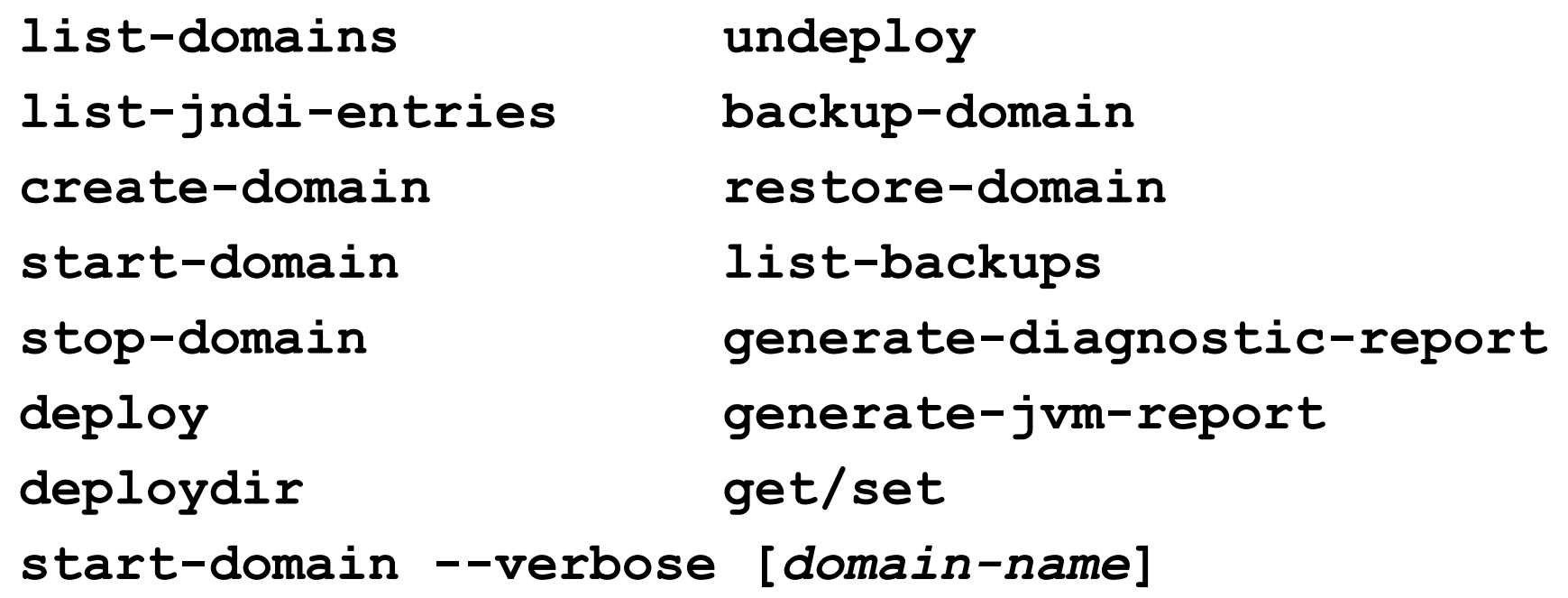

> All available in: interactive, batch, multimode > Closest command > Can configure auto-complete\* in v2, integrated in v3

\*: [http://blogs.sun.com/harsha/entry/command\\_line\\_completion\\_in\\_glassfish](http://blogs.sun.com/harsha/entry/command_line_completion_in_glassfish)

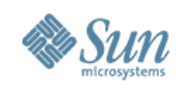

## **Logging**

- GlassFish uses Java logging (not log4j)
- Hierarchy of logger namespaces
- Centralized
- Default is to file, syslog also available
- Log levels can be changed without restart
- Log file rotation support
- domain/logs/server.log
- *domain*/logs/access (HTTP)
- domain/logs/server/tx

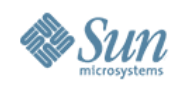

#### **Monitoring with asadmin**

- Set monitoring level
	- > \$asadmin set server.monitoringservice.module-monitoringlevels.http-service=HIGH|LOW|OFF
- List dotted names
	- > \$asadmin list --monitor server.httpservice\*
	- > \$asadmin list --monitor server.applications.Hello\*
- Get values
	- > \$asadmin get --monitor server.httpservice.server.request.\*
	- > \$asadmin get --monitor server.applications.Hello.server.\*

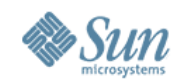

#### **asupgrade**

• Upgrade a domain's applications, resources, and configuration

> Sur Sys App Ser

Upo Wiz

- Option #1: Side-by-Side Upgrade
- Option #2: In-place Upgrade

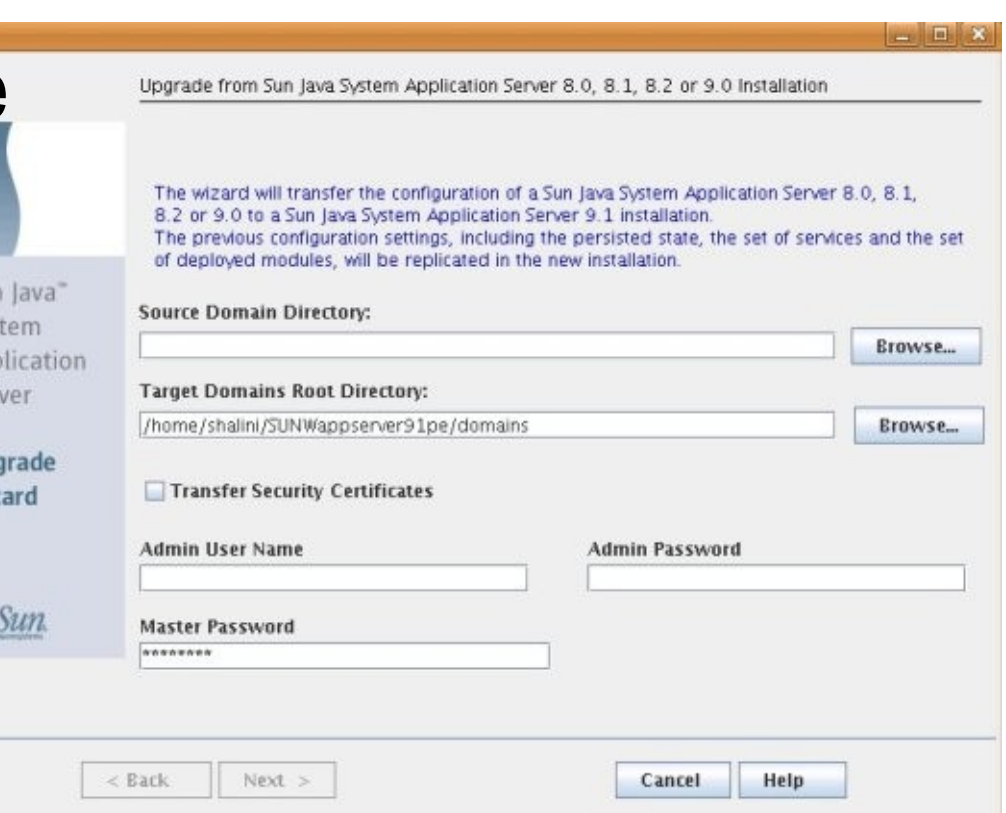

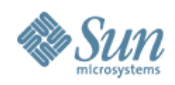

### **Sustaining branch**

Main (GlassFish)

Sustaining (SJS AS 9.1)

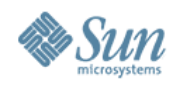

## **Sustaining branch**

Main (GlassFish)

Sustaining (SJS AS 9.1)

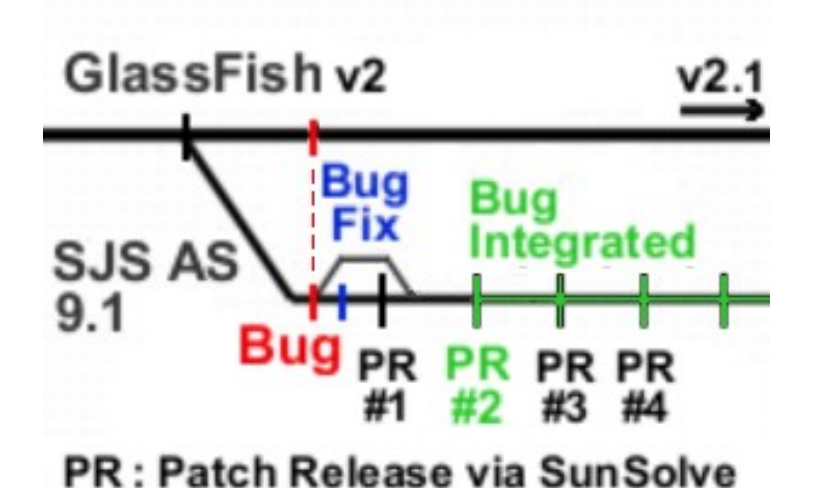

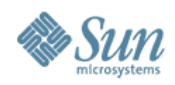

## **Sustaining branch**

Main (GlassFish)

Sustaining (SJS AS 9.1)

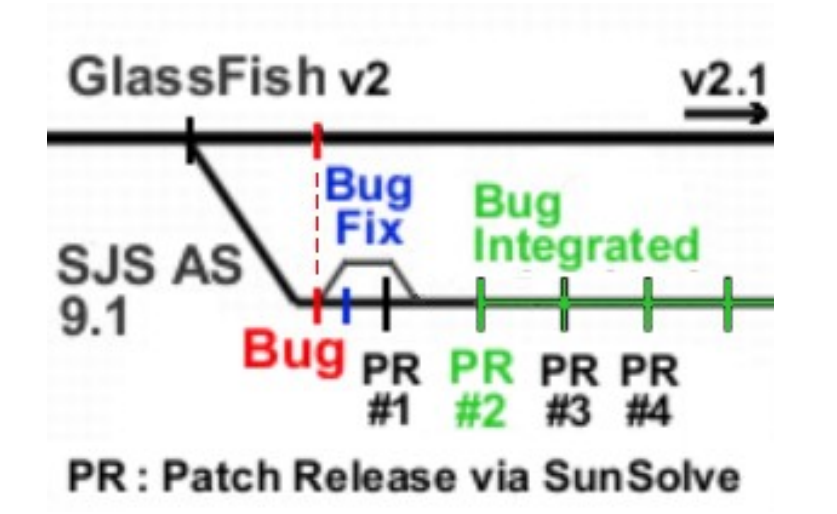

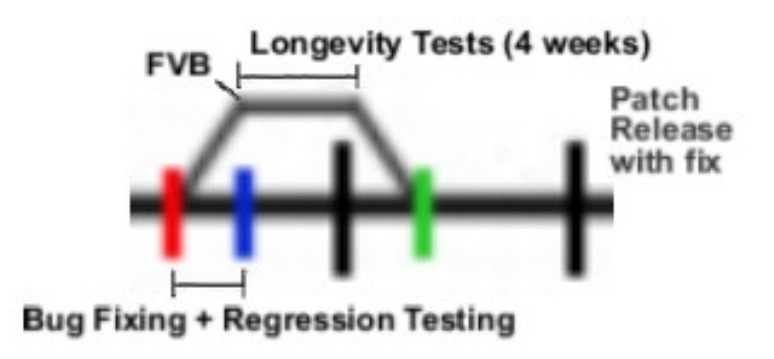

#### **Documentation**

- Online contextual help in Web Console
- **asadmin --help**
- Latest stable documentation (v2.1) > http://docs.sun.com/app/docs/coll/1343.6
- Documentation drafts
	- > http://glassfish.dev.java.net/javaee5/docs/DocsIndex.html
- The Java EE 5 Tutorial
	- > http://java.sun.com/javaee/5/docs/tutorial/doc/index.html

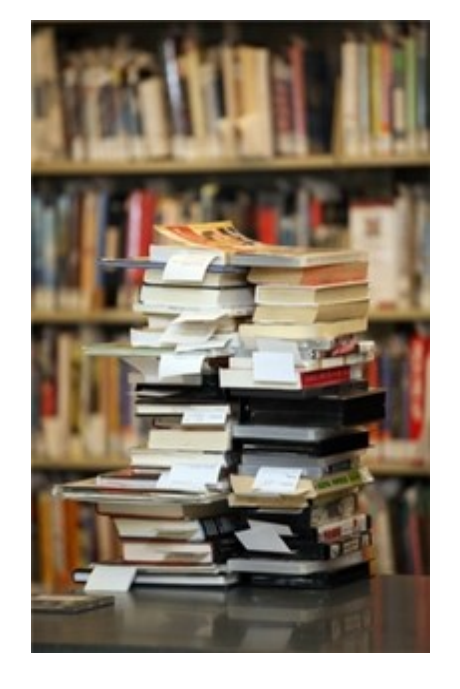

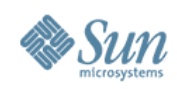

## **Where to ask questions?**

- User Forum or Mailing List (cross-posted)
	- > Anything technical
	- > [USERS@glassfish.dev.java.net](mailto:USERS@glassfish.dev.java.net)
	- > <http://forums.java.net/jive/forum.jspa?forumID=56>
- [theaquarium@sun.com](mailto:theaquarium@sun.com)
	- > Anything makerting/partner/community-related
- Your own community/network
	- > developpez.com has a French-speaking active GlassFish forum
	- > Start your own!

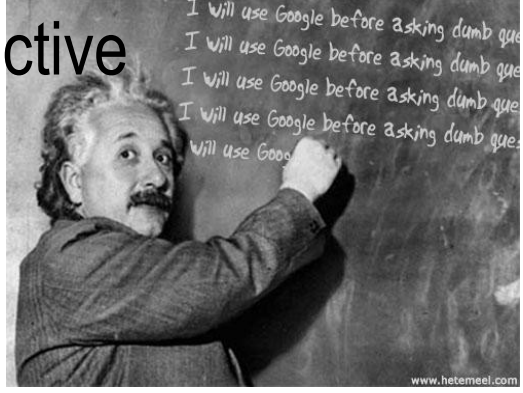

## **Where to file bugs**

• We love bug reports! Seriously! > We like patches too...

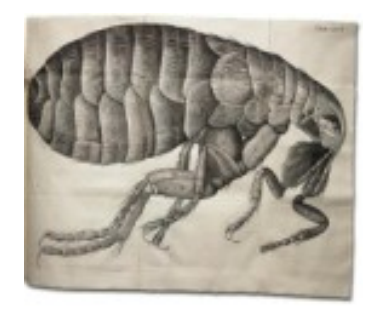

- java.net Issue Tracker
	- > <https://glassfish.dev.java.net/servlets/ProjectIssues>
	- > Please specify Bug (Defect) or RFE (Enhancement)
	- > The better the report, the more chances of getting a fix
	- > Feel free to discuss (issue tracker or mailing list)
- Using your Sun support contract
	- > Only effective way to escalate a problem
	- > <http://wikis.sun.com/display/SunSolve/Account+Setup>

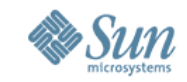

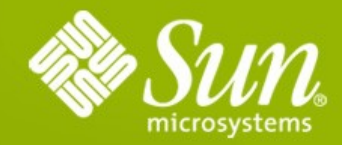

# **Questions ?**

30

**TANK IN A REAL PROPERTY** 

ساما متفقتين فالأقال والأرق